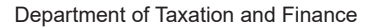

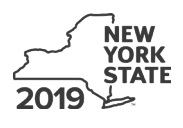

# **Claim for Brownfield Redevelopment Tax Credit IT-611.1**

**For Qualified Sites Accepted into the Brownfield Cleanup Program on or After** 

**June 23, 2008, and Prior to July 1, 2015 Tax Law – Sections 21 and 606(dd)**

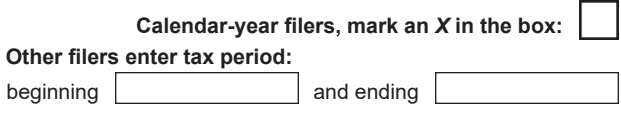

File a separate Form IT-611.1 for each Certificate of Completion (COC) with your personal income tax return, Form IT-201, IT-203, IT-204, or IT-205.

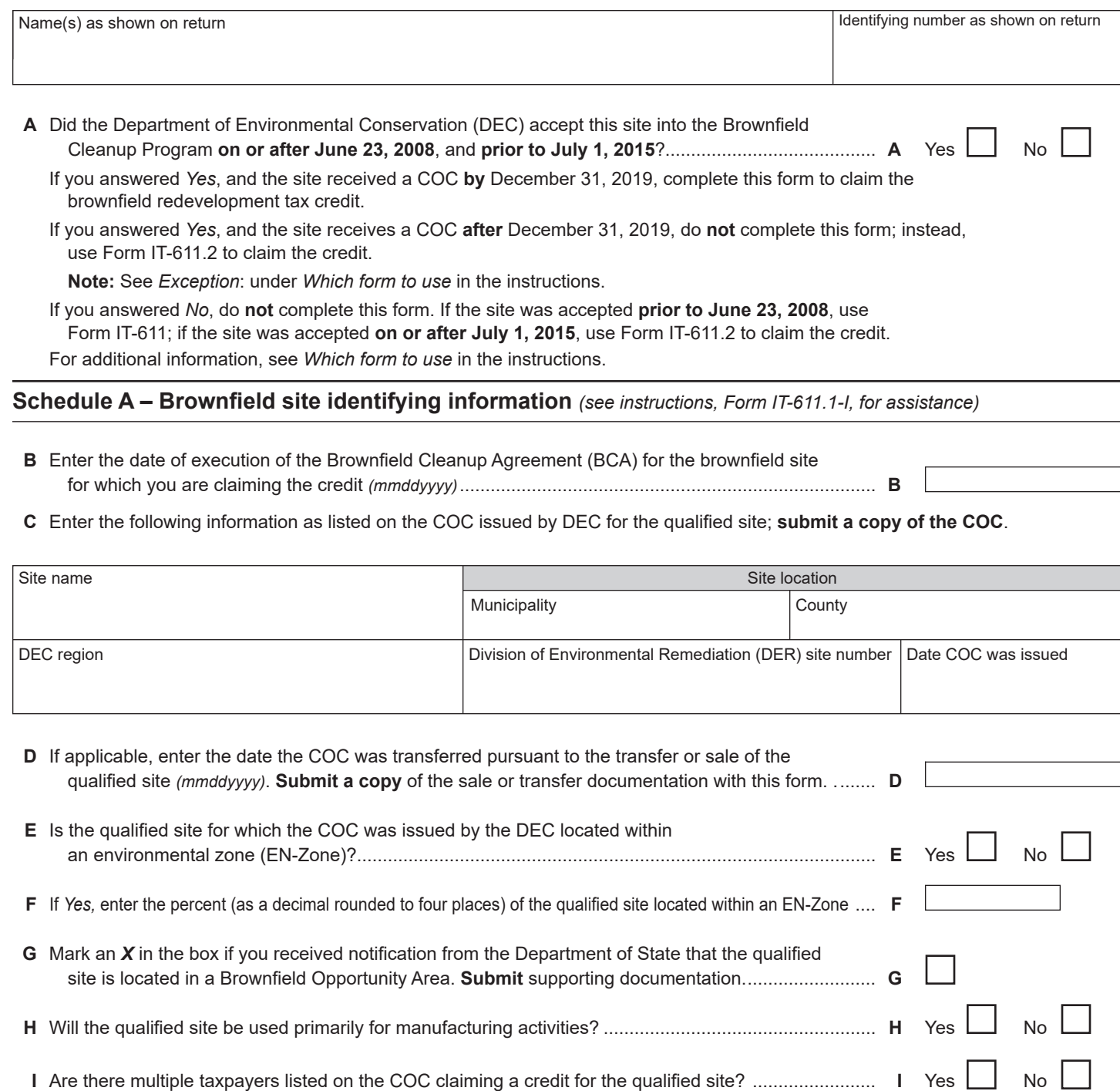

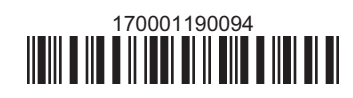

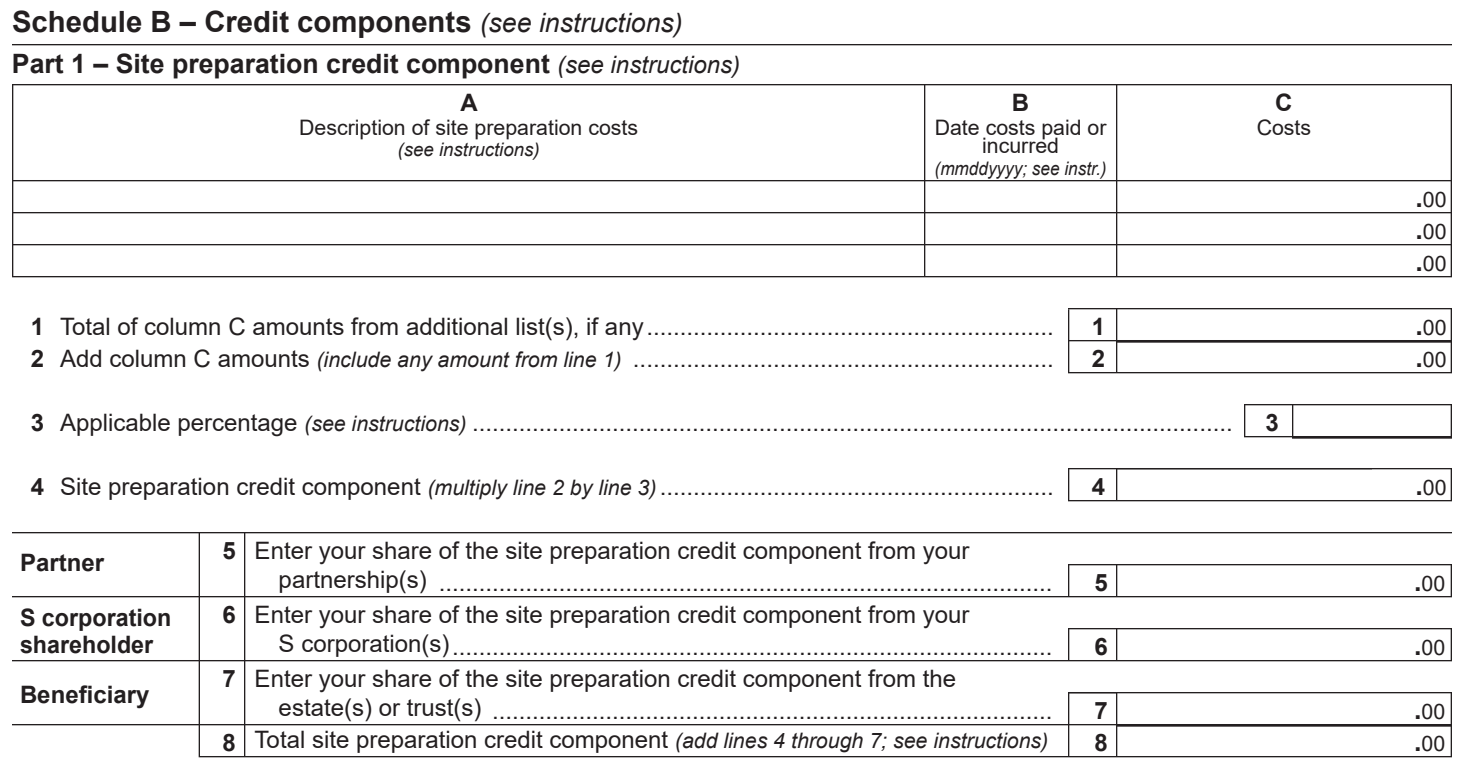

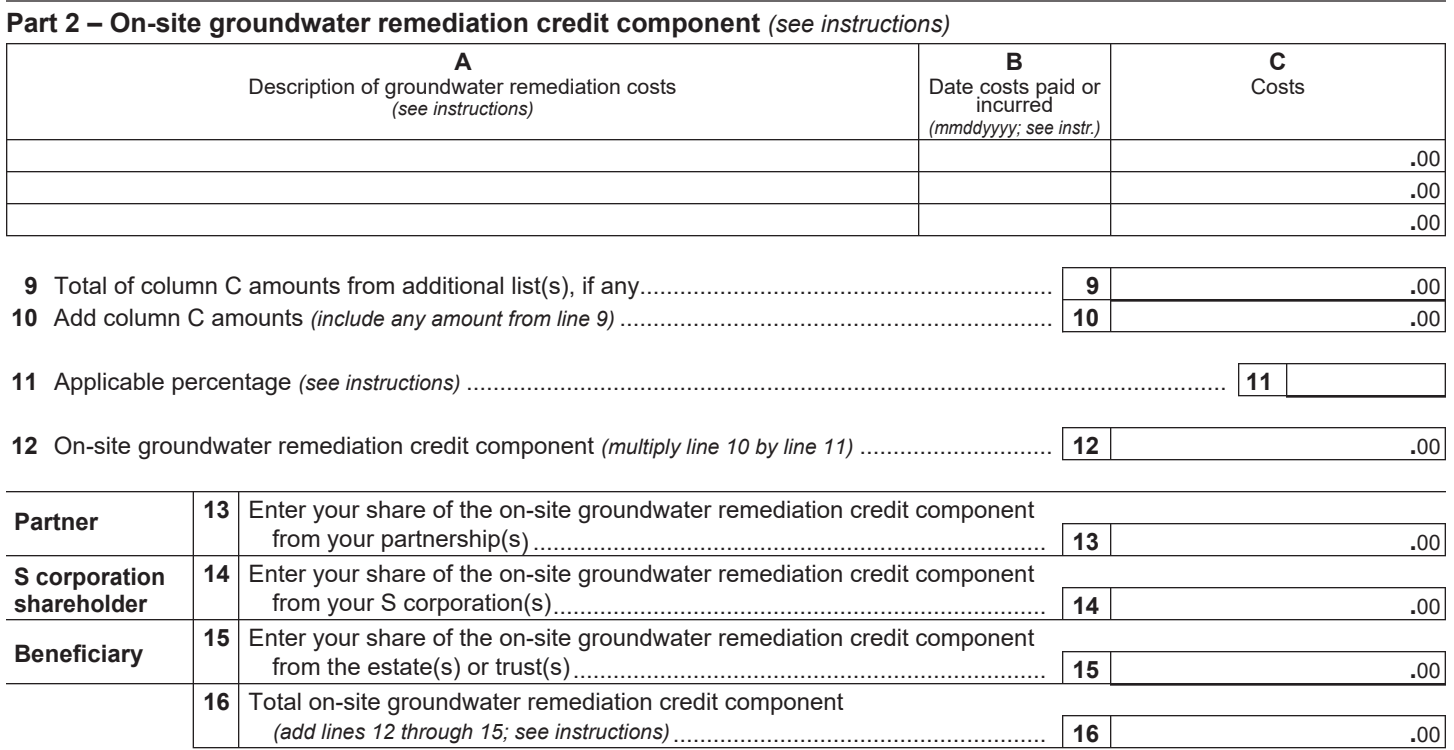

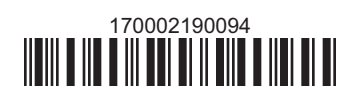

#### **Part 3 – Tangible property credit component**

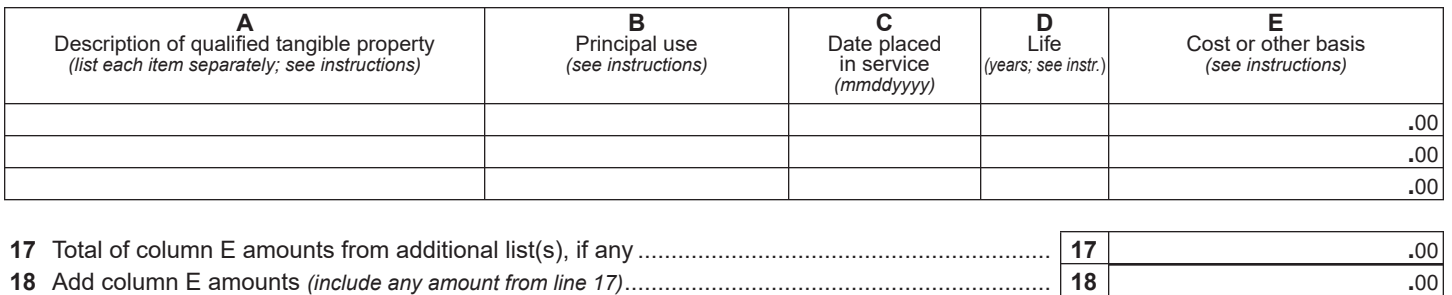

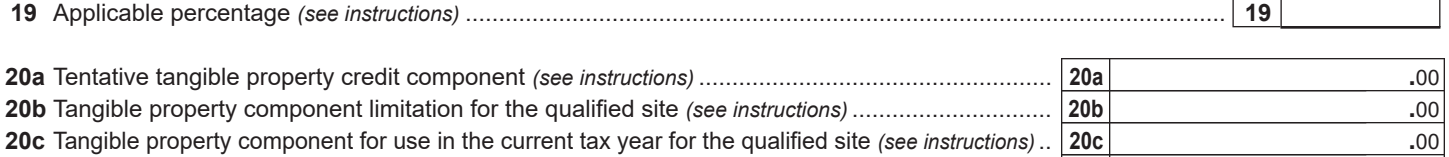

**20d** Tangible property credit component *(see instructions)*.................................................................... **20d .**00

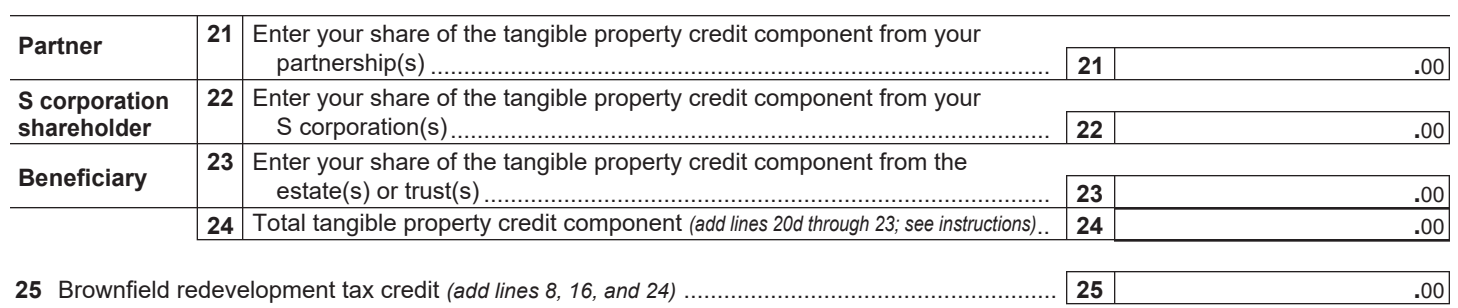

**Fiduciaries:** Complete Schedule D. **Individuals:** Enter the line 25 amount on line 26.

## **Schedule C – Partnership, S corporation, estate, and trust information** *(see instructions)*

If you were a partner in a partnership, a shareholder of a New York S corporation, or a beneficiary of an estate or trust and received a share of the brownfield redevelopment tax credit from that entity, complete the following information for each partnership, New York S corporation, estate, or trust. For *Type*, enter *P* for partnership, *S* for S corporation, or *ET* for estate or trust.

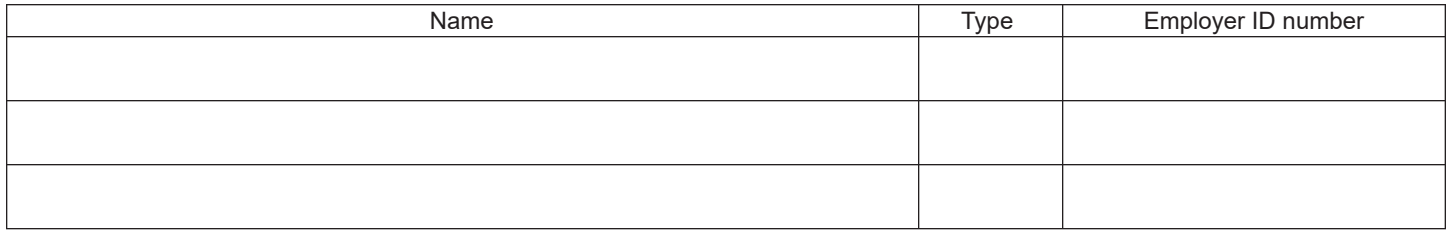

### **Schedule D – Beneficiary's and fiduciary's share of credit components and recapture of credit (see instr.)**

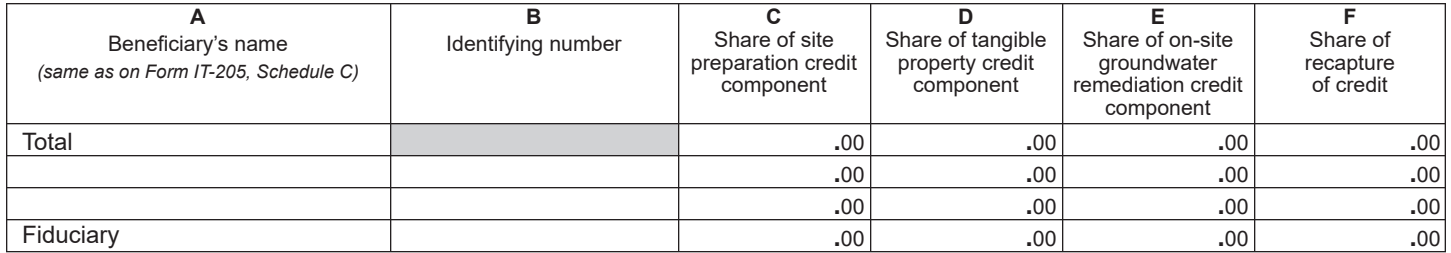

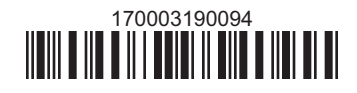

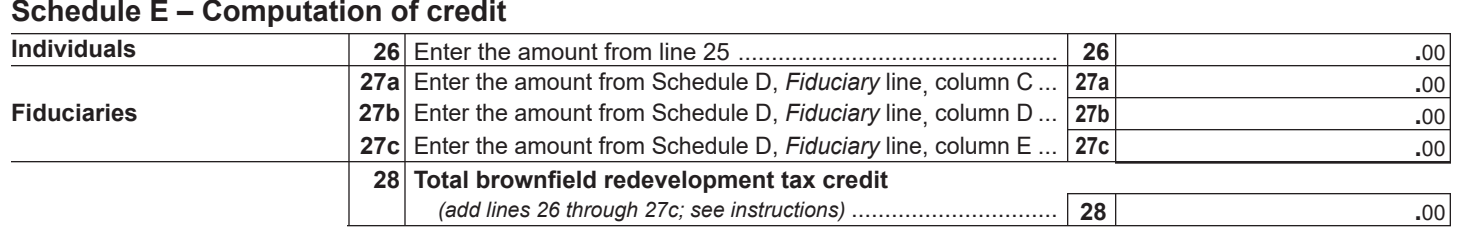

### **Schedule F – Recapture of credit** *(see instructions)*

#### **Tangible property that ceases to be in qualified use**

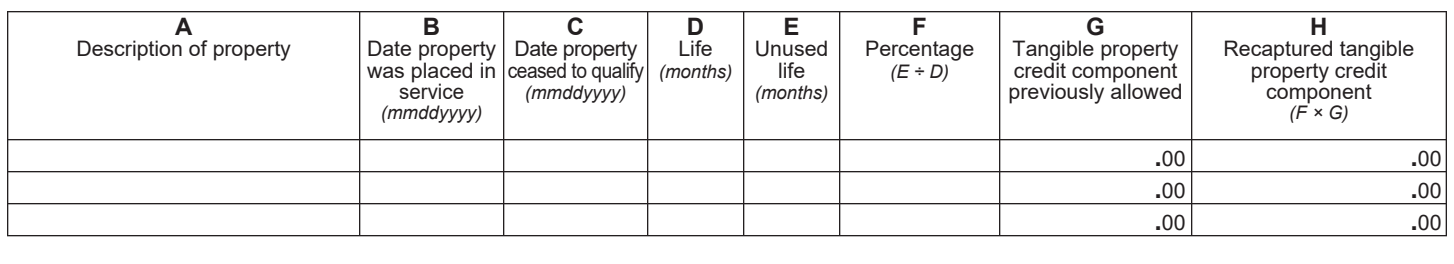

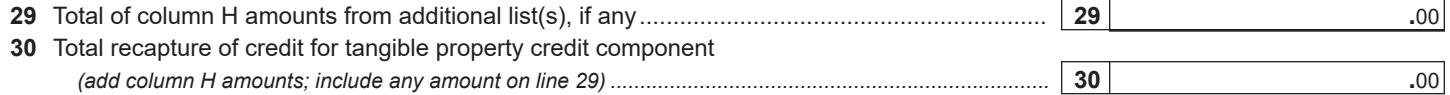

#### **Recapture if COC is revoked**

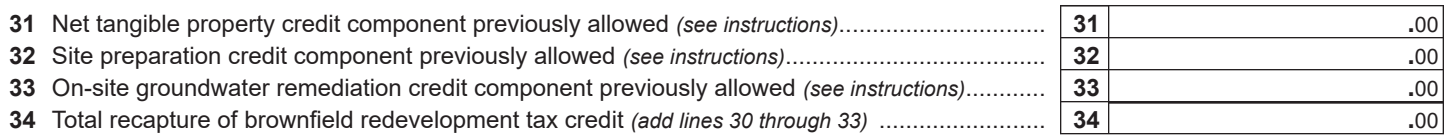

**Individuals and partnerships:** Enter the line 34 amount on line 35.

**Fiduciaries:** Include the line 34 amount on the *Total* line of Schedule D, column F.

#### **Schedule G – Summary of recapture of credit** *(see instructions)*

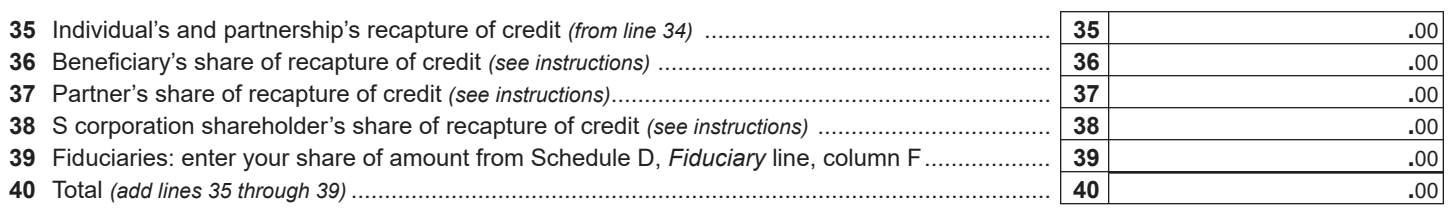

**Individuals:** Enter the line 40 amount and code *170* on Form IT-201-ATT, line 20, or Form IT-203-ATT, line 19. **Fiduciaries:** Include the line 40 amount on Form IT-205, line 12.

**Partnerships:** Enter the line 40 amount and code *170* on Form IT-204, line 148.

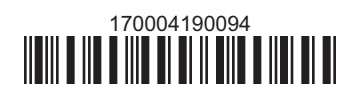